## **Расписание занятий для 3 класса на 28.05.2020**

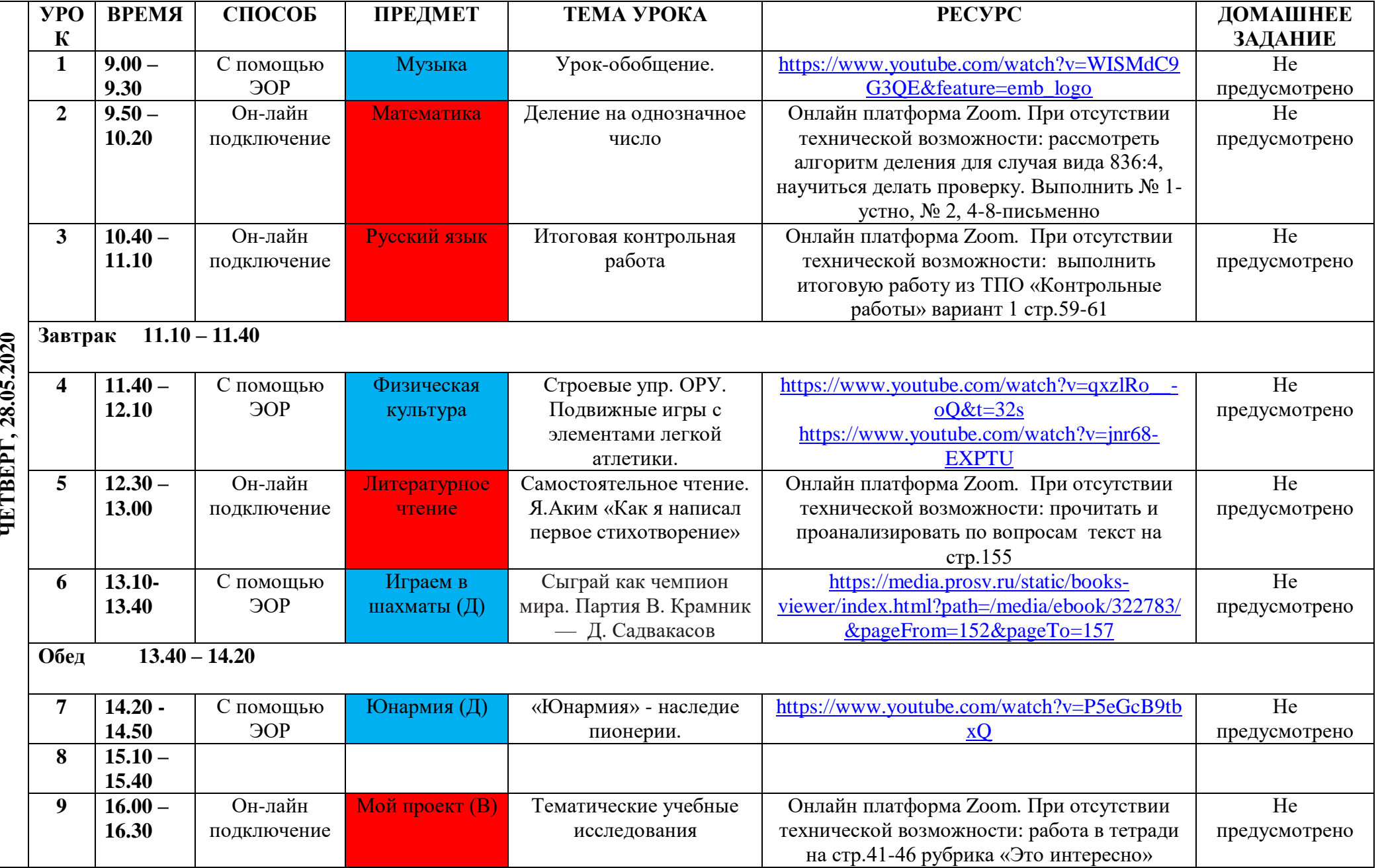